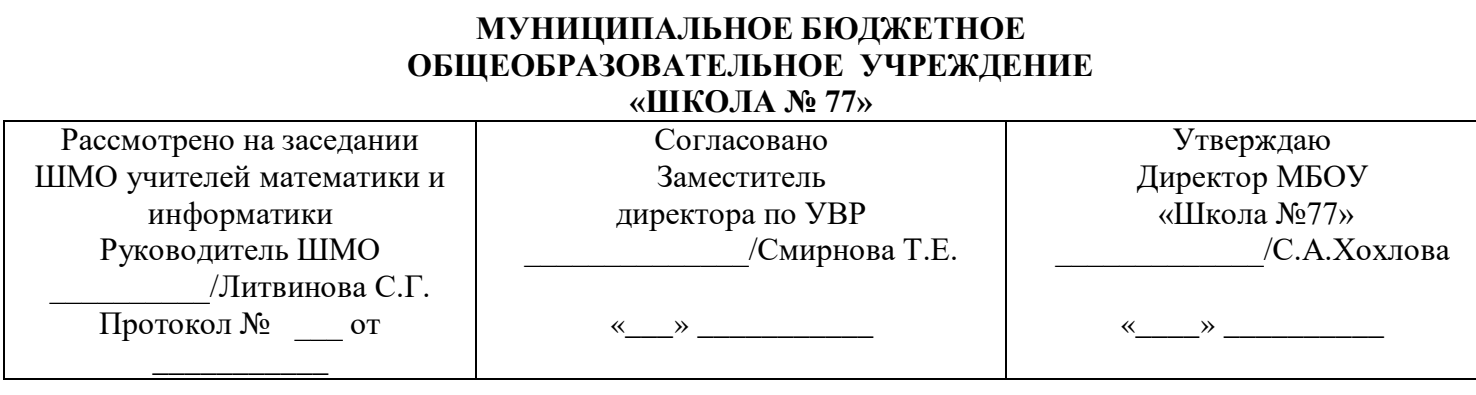

# **Рабочая программа**

**Наименование учебного предмета** Информатика и ИКТ

**Класс** 10

**Учебник (название, автор, год издания)**

Угринович Н.Д. Информатика и ИКТ .Учебник 10 классы- М.:Бином, 2010.

**Количество часов по учебному плану** 34

**Срок реализации программы, учебный год** 2017/2018

**Учитель** Зеленков С.Е.

Нижний Новгород 2017 г.

## **Пояснительная записка**

## **Рабочая программа предмета «Информатика и ИКТ» составлена на основании следующих нормативно – правовых документов:**

- Приказ Министерства образования и науки РФ от 5 марта 2004 г. №1089 Об утверждении федерального компонента государственных образовательных стандартов начального общего, основного общего и среднего (полного) общего образования
- Учебный план МБОУ «Школа №77» на 2017-2018 учебный год:
- Авторской программы «Информатика и ИКТ» (базовый и профильный уровни (10-11 классы)/ Н.Д.Угринович – М.Бином,2011

**Программа рассчитана** на 34 часов в год (1 час в неделю).

# **1. Планируемые предметные результаты освоения учебного предмета**

В результате изучения информатики и ИКТ на базовом уровне ученик должен:

#### **знать/понимать**

понятия: информация, информатика;

 виды информационных процессов; примеры источников и приемников информации;

 единицы измерения количества информации, скорости передачи информации и соотношения между ними;

сущность алфавитного подхода к измерению информации

 назначение и функции используемых информационных и коммуникационных технологий;

 представление числовой, текстовой, графической, звуковой информации в компьютере;

 понятия: компьютерная сеть, глобальная сеть, электронная почта, чат, форум, www, Web-страница, Web-сервер, Web-сайт, URL-адрес, HTTP-протокол, поисковая система, геоинформационная система;

назначение коммуникационных и информационных служб Интернета;

## **уметь**

 решать задачи на измерение информации, заключенной в тексте, с позиций алфавитного подхода, рассчитывать объем информации, передаваемой по каналам связи, при известной скорости передачи;

 выполнять пересчет количества информации и скорости передачи информации в разные единицы;

 представлять числовую информацию в двоичной системе счисления, производить арифметические действия над числами в двоичной системе счисления;

 создавать информационные объекты, в том числе: компьютерные презентации на основе шаблонов, текстовые документы с форматированием данных, электронные таблица, графические объекты, простейшие Web-страницы;

 искать информацию с применением правил поиска (построения запросов) в компьютерных сетях, некомпьютерных источниках информации (справочниках и словарях, каталогах, библиотеках) при выполнении заданий и проектов по различным учебным дисциплинам;

 пользоваться персональным компьютером и его периферийным оборудованием (принтером, сканером, модемом, мультимедийным проектором, цифровой камерой, цифровым датчиком); следовать требованиям техники безопасности,

гигиены, эргономики и ресурсосбережения при работе со средствами информационных и коммуникационных технологий;

## **использовать приобретенные знания и умения в практической деятельности и повседневной жизни для:**

 создания простейших моделей объектов и процессов в виде изображений и чертежей, динамических (электронных) таблиц, презентаций, текстовых документов;

 создания информационных объектов, в том числе для оформления результатов учебной работы;

 организации индивидуального информационного пространства, создания личных коллекций информационных объектов;

 передачи информации по телекоммуникационным каналам в учебной и личной переписке, использования информационных ресурсов общества с соблюдением соответствующих правовых и этических норм.

## **2. Содержание предмета информатики для 10 класса**

#### **1. Введение. Информация и информационные процессы**

Основные подходы к определению понятия «информация». Системы, образованные взаимодействующими элементами, состояния элементов, обмен информацией между элементами, сигналы. Носители информации. Виды и свойства информации. Количество информации как мера уменьшения неопределенности знания. Содержательный подход к измерению информации. Алфавитный подход к определению количества информации.

#### *Контроль знаний и умений*

Контрольная работа № 1 по теме «Информация и информационные процессы».

#### **2. Информационные технологии**

**Кодирование и обработка текстовой информации**. Кодирование текстовой информации. Создание документов в текстовых редакторах. Форматирование документов в текстовых редакторах. Компьютерные словари и системы компьютерного перевода текстов. Системы оптического распознавания документов.

**Кодирование и обработка графической информации.** Кодирование графической информации. Растровая графика. Векторная графика.

**Кодирование звуковой информации.**

#### **Компьютерные презентации.**

**Кодирование и обработка числовой информации.** Представление числовой информации с помощью систем счисления. Электронные таблицы. Построение диаграмм и графиков.

## *Компьютерный практикум*

Практическая работа № 1 «Кодировки русских букв».

Практическая работа № 2 «Создание и форматирование документа».

Практическая работа № 3 «Перевод с помощью онлайновых словаря и переводчика».

Практическая работа № 4 «Сканирование «бумажного» и распознавание электронного текстового документа».

Практическая работа № 5 «Кодирование графической информации».

Практическая работа № 6 «Растровая графика».

Практическая работа № 7 «Трехмерная векторная графика».

Практическая работа № 8. «Выполнение геометрических построений в системе компьютерного черчения КОМПАС».

Практическая работа № 9 «Создание Flash-анимации».

Практическая работа № 10 «Создание и редактирование оцифрованного звука».

Практическая работа № 11 «Разработка мультимедийной интерактивной презентации «Устройство компьютера»».

Практическая работа № 12 «Разработка презентации «История развития ВТ»».

Практическая работа № 13 «Перевод чисел из одной системы счисления в другую с помощью калькулятора».

Практическая работа № 14 «Относительные, абсолютные и смешанные ссылки в электронных таблицах».

Практическая работа № 15 «Построение диаграмм различных типов».

#### *Контроль знаний и умений*

Контрольная работа № 2 по теме «Информационные технологии».

#### **3. Коммуникационные технологии**

Локальные компьютерные сети. Глобальная компьютерная сеть Интернет. Подключение к Интернету. Всемирная паутина. Электронная почта. Общение в Интернете в реальном времени. Файловые архивы. Радио, телевидение и Web-камеры в Интернете. Геоинформационные системы в Интернете. Поиск информации в Интернете. Электронная коммерция в Интернете. Библиотеки, энциклопедии и словари в Интернете.

Основы языка разметки гипертекста.

#### *Компьютерный практикум*

Практическая работа № 16 «Предоставление общего доступа к принтеру в локальной сети».

Практическая работа № 17 «Создание подключения к Интернету».

Практическая работа № 18 «Подключения к Интернету и определение IP-адреса».

Практическая работа № 19 «Настройка браузера».

Практическая работа № 20 «Работа с электронной почтой».

Практическая работа № 21 «Общение в реальном времени в глобальной и локальных компьютерных сетях».

Практическая работа № 22 «Работа с файловыми архивами».

Практическая работа № 23 «Геоинформационные системы в Интернете».

Практическая работа № 24 «Поиск в Интернете».

Практическая работа № 25 «Заказ в Интернет-магазине».

Практическая работа № 26 «Разработка сайта с использованием Web-редактора».

#### *Контроль знаний и умений*

Контрольная работа № 3 по теме «Коммуникационные технологии».

#### **4. Повторение**

Повторение по теме «Информационные технологии».

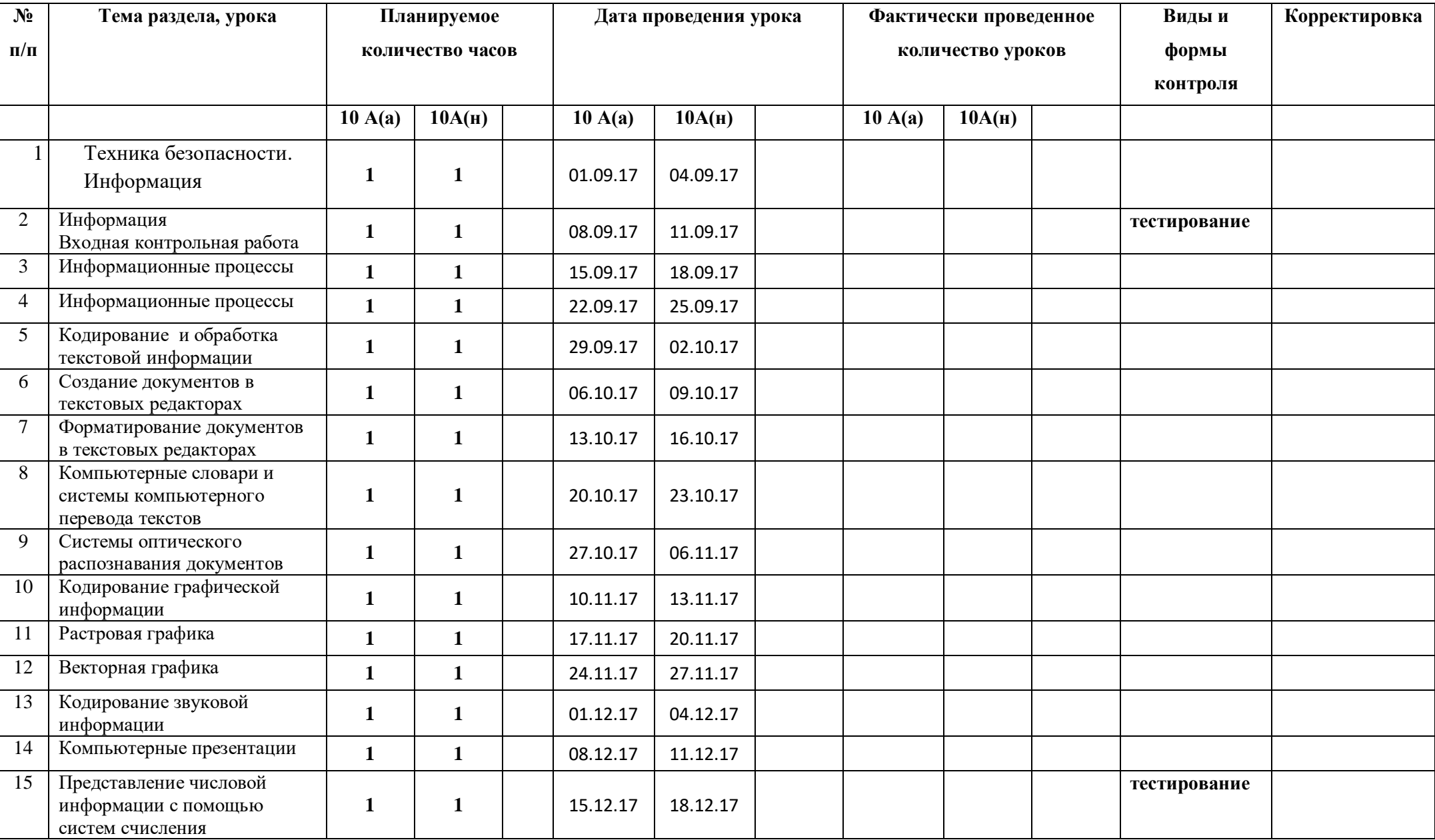

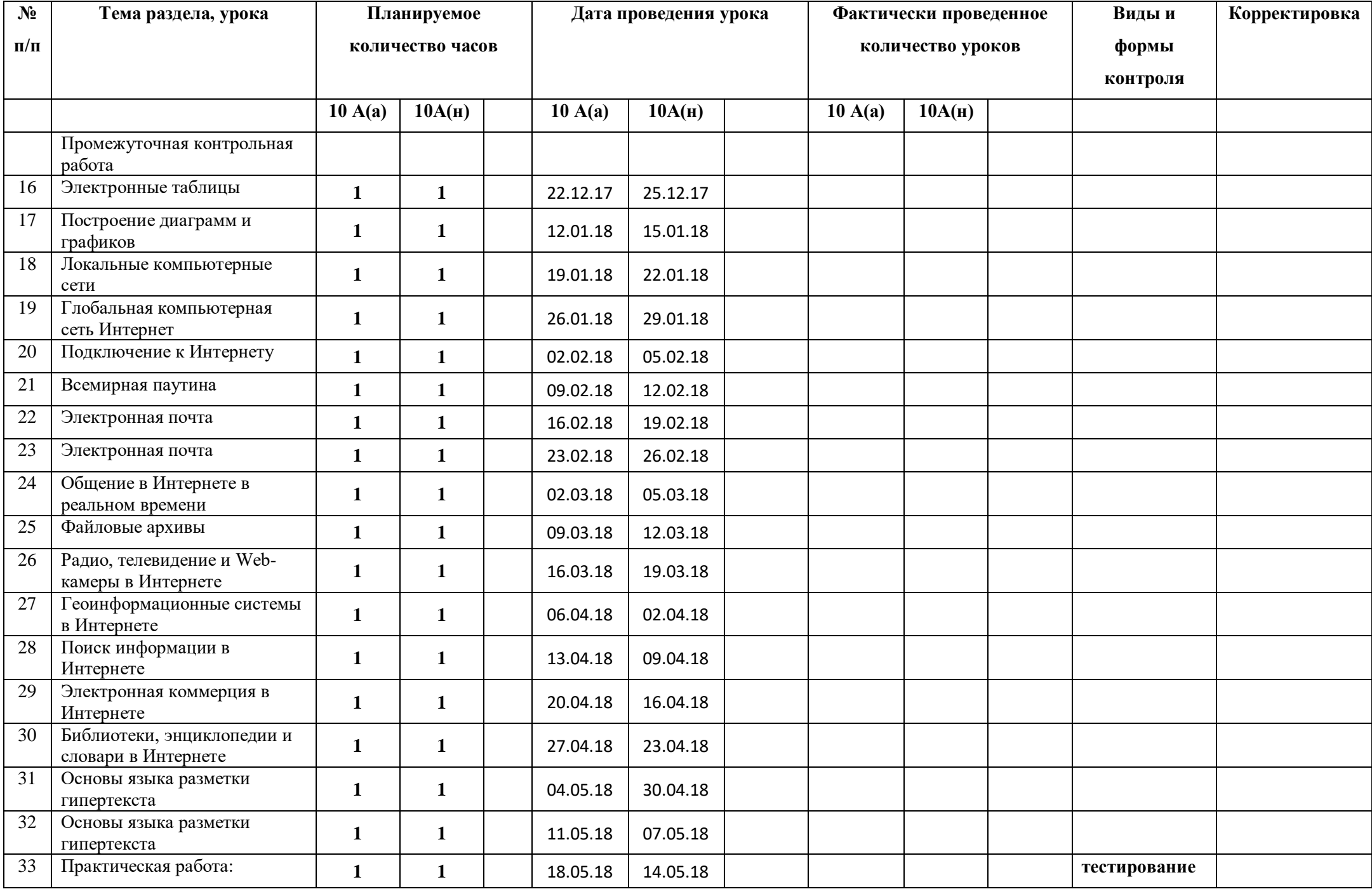

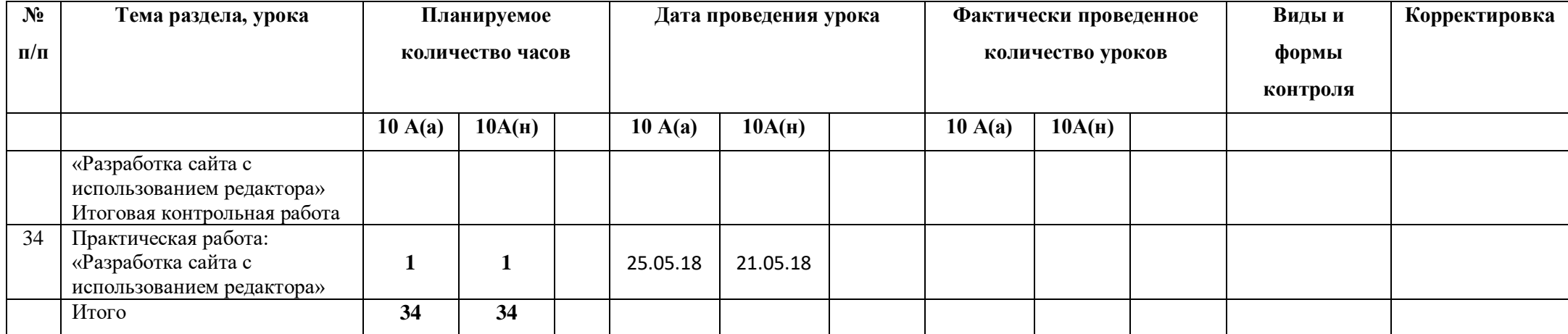